Запрограмою з інформатики

О. В. Коршунова

# Інформатика 5 клас Робочий зошит Mon ykpaint

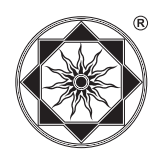

**ТОВ «Видавничий дім весна» ФОП Співак В. Л. Харків-2010**

ББК 73 К66

#### **Схвалено для використання у загальноосвітніх навчальних закладах комісією з інформатики Науково-методичної Ради з питань освіти Міністерства освіти і науки України**

*(Лист № 1. 4/18-Г-416 від 01.07.10 р.)*

*(Протокол № 2 від 10.06.10 р.)*

Охороняється Законом України «Про авторське право та суміжні права». Передрукування даного посібника або будь-якої його частини забороняється без дозволу ФОП Співак В. Л.

#### Рецензенти:

*Л. А. Чернікова,* завідувач Регіональним науково-методичним центром інформатики та інформаційних технологій навчання Запорізького обласного інституту післядипломної педагогічної освіти, відмінник освіти України;

*О. Г. Захар,* вчитель інформатики вищої категорії Миколаївської загальноосвітньої школи I–III ступенів № 19 Миколаївської міської ради

Миколаївської області, вчитель-методист;

*Т. Г. Проценко,* завідувач сектору забезпечення, розробки, впровадження та апробації електронних засобів навчання Інституту інноваційних технологій і змісту освіти України;

*Г. Ю. Громко,* учитель інформатики вищої кваліфікаційної категорії, старший учитель

#### **Коршунова О. В.**

К66 Інформатика. 5 клас: Робочий зошит. — Харків: ФОП Співак В. Л.,  $2010. - 96$  c.

ISBN 978-966-2342-77-2.

Даний зошит розроблено відповідно до авторської програми з інформатики «Шукачі скарбів. ІІ рівень» для учнів 5–8 класів, що рекомендована для використання у навчально-виховному процесі МОН України і є логічним продовженням курсу інформатики «Шукачі скарбів»у початковій школі. Зошит містить різного типу завдання для опрацювання матеріалу курсу, розробки практичних робіт, передбачених програмою, домашні завдання, а також завдання для розвитку логічного мислення, винесені у розділ «Гімнастика для розуму». Зошит є невід'ємною складовою навчального комплекту, до якого входять: навчально-методичний посібник для вчителя, посібник та робочий зошит для учнів, комп'ютерна навчальна програма «Скарбниця знань. ІІ рівень»™. Комплект був апробований у навчально-виховному процесі та отримав високу оцінку провідних фахівців. **Програма «Скарбниця знань. ІІ рівень»™ розміщена на сайті www.vesna-books.com.ua, користування програмою безкоштовне!**

Пропонований зошит призначений для учнів 5 класів загальноосвітніх навчальних закладів, ліцеїв, гімназій, їх учителів та батьків.

**ББК 73**

© Коршунова О. В., 2010

- © Кришталь О. О., дизайн обкладинки, 2010 ISBN 978-966-2342-77-2 © ФОП Співак В. Л., макет, 2010
	-

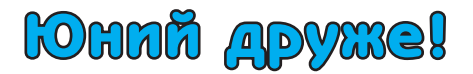

Ти тримаєш у руках зошит, який допоможе тобі продовжити вивчати цікаву науку — інформатику. Подорожуючи сторінками цього зошита, розв'язуючи його завдання і виконуючи різноманітні вправи, ти здобуватимеш найбільші скарби у світі — нові знання. А як ти вважаєш, де зберігаються найбільш цікаві скарби? Звичайно ж, у скарбниці. Тому здійснити свою подорож ти зможеш разом із Комп'ютером і цікавою комп'ютерною програмою «Скарбниця знань. II рівень».

Для подорожі тобі знадобляться: ручка, кольорові олівці, простий олівець, лінійка.

На сторінках зошита ти побачиш умовні позначки. Вони укажуть тобі вид роботи, який потрібно виконати, а саме:

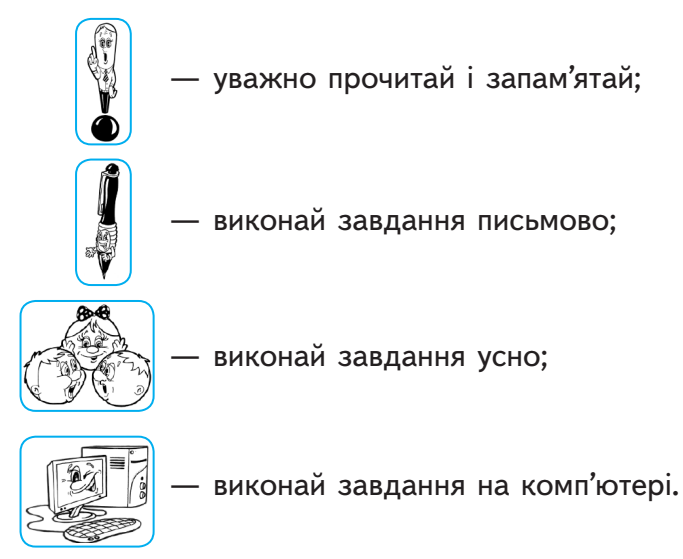

Будь уважним на уроці, ретельно виконуй домашні завдання, і в тебе все вийде.

У добру путь! На пошуки скарбів!

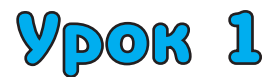

**Тема.** Інформація. Інформатика. Комп'ютер

# **Завдання 1**

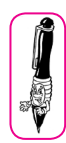

Дай письмову відповідь на запитання.

Які професії зображено на малюнках? Яким чином представники цих професій можуть використовувати комп'ютер у своїй роботі?

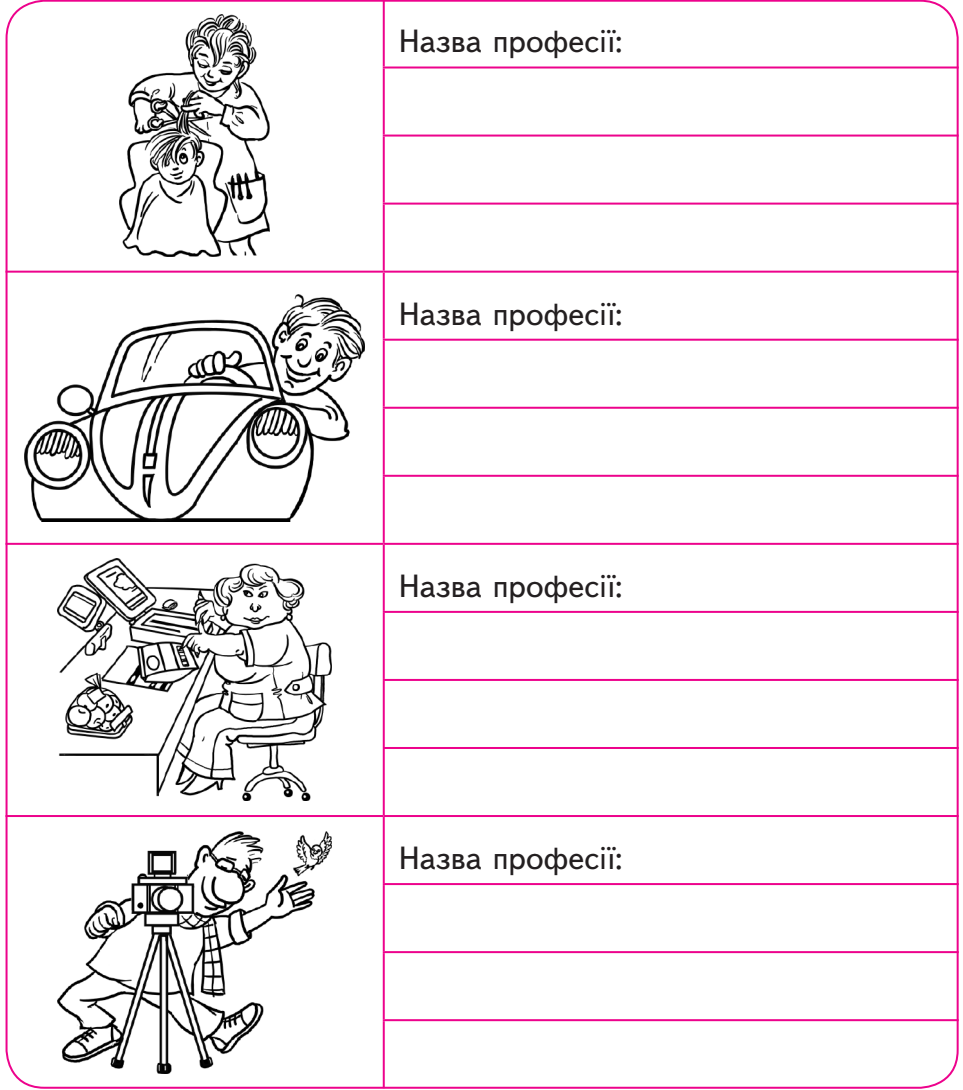

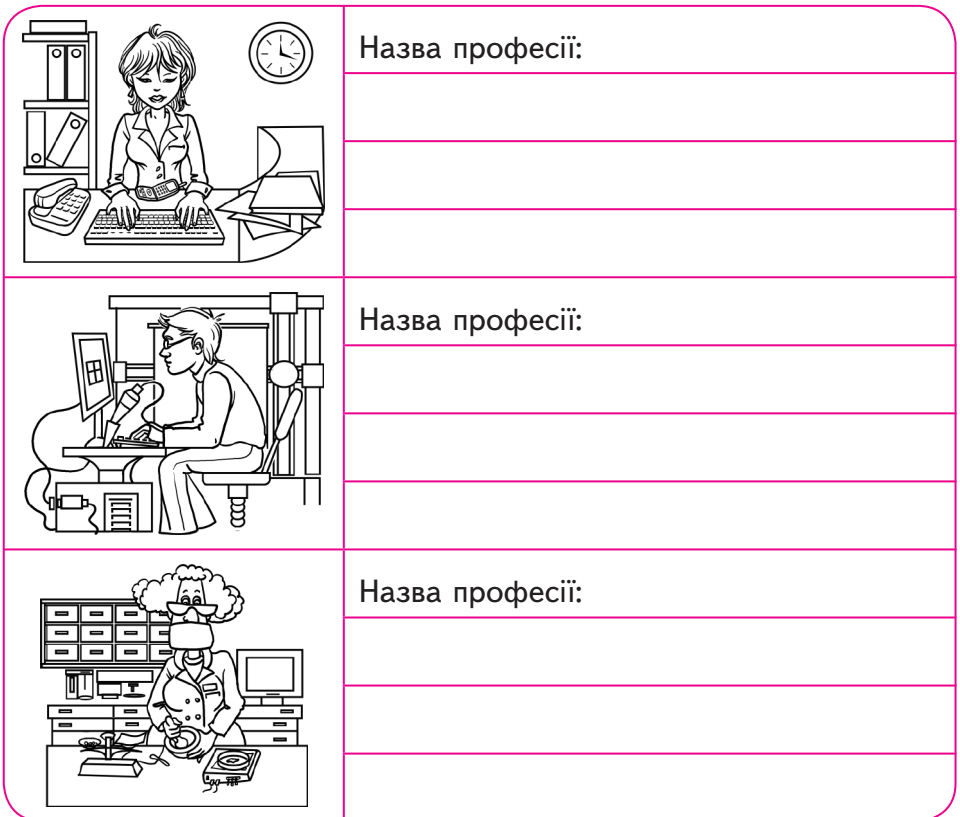

# **Гімнастика для розуму**

Віктор, Роман, Юрій і Сергій посіли на математичній олімпіаді перші чотири місця. Коли їх запитали про розподіл місць, вони дали три такі відповіді:

- 1) Сергій перший, Роман другий;
- 2) Сергій другий, Віктор третій;
- 3) Юрій другий, Віктор четвертий.

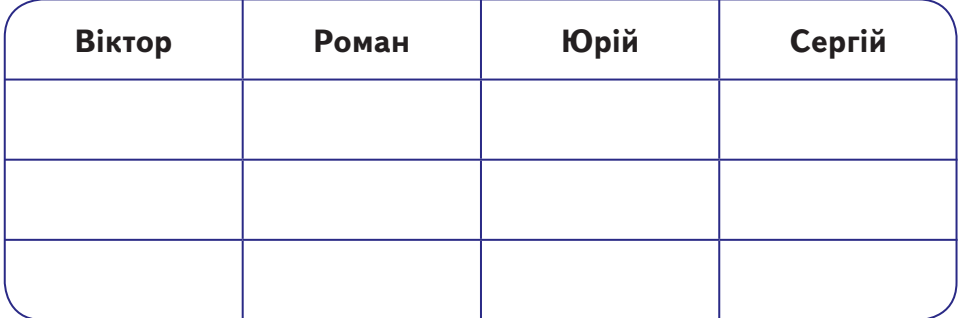

Як розподілилися місця, якщо в кожній відповіді лише одне твердження правильне?

*Відповідь*:

# **Домашнє завдання**

Отримуючи інформацію з навколишнього середовища, людина не може покладатися лише на свої відчуття. Вони іноді не збігаються з дійсністю, наприклад при розгляданні цього малюнка:

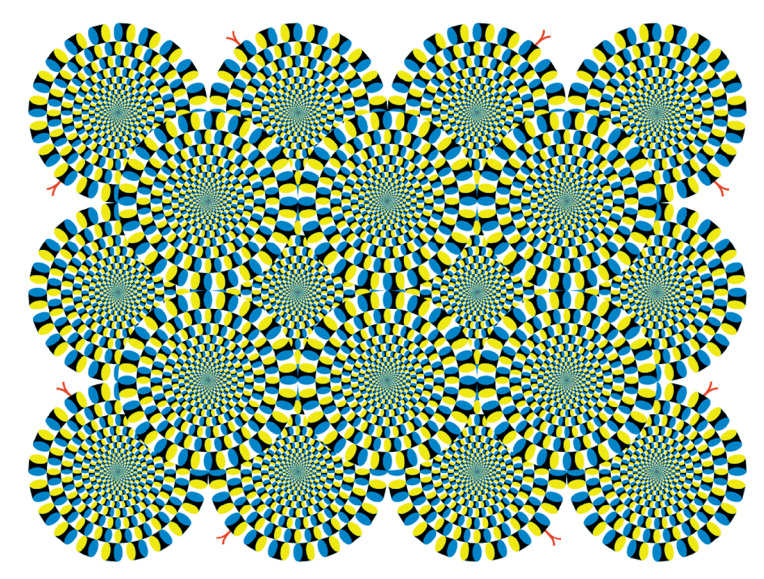

Для отримання більш точної інформації людина користується деякими приладами.

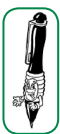

Допиши речення.

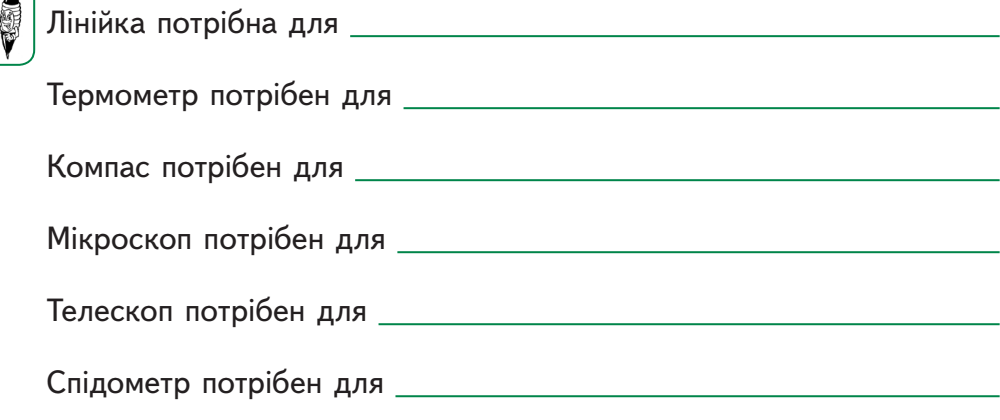

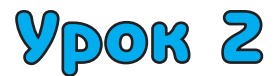

**Тема.** Будова комп'ютера. Ознайомлення з клавіатурою

# **Завдання 1**

Установи відповідність між кожним терміном у лівому стовпчику та його описом у правому стовпчику.

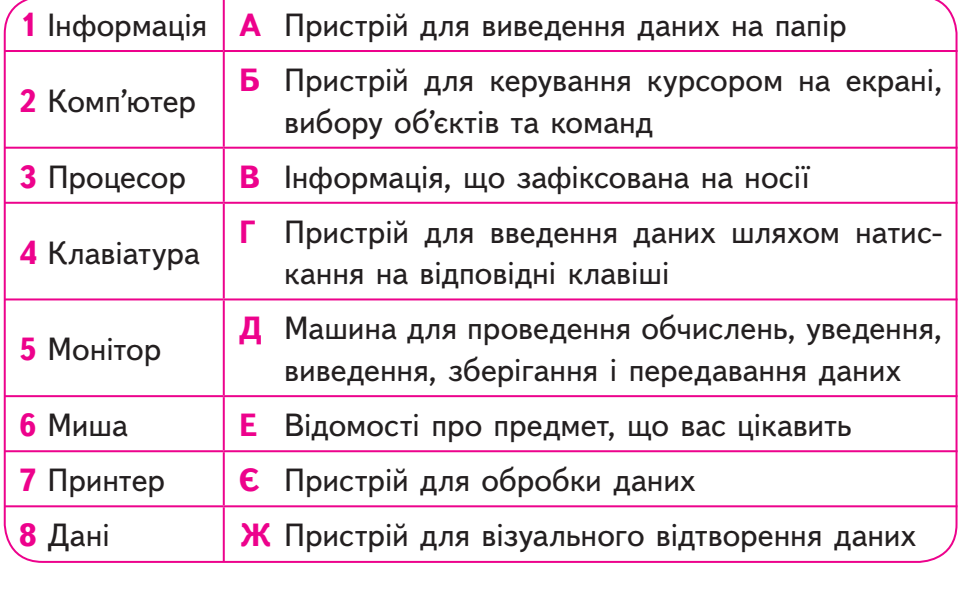

*Відповідь*: 1 — <sub>,</sub> 2 — , 3 — , 4 — , 5 — ,  $6 - \underline{\hspace{1cm}}, 7 - \underline{\hspace{1cm}}, 8 - \underline{\hspace{1cm}}.$ 

# **Завдання 2**

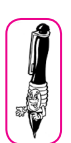

Розглянь уважно малюнок і обведи прилади, ідеї яких були використані при створенні комп'ютера.

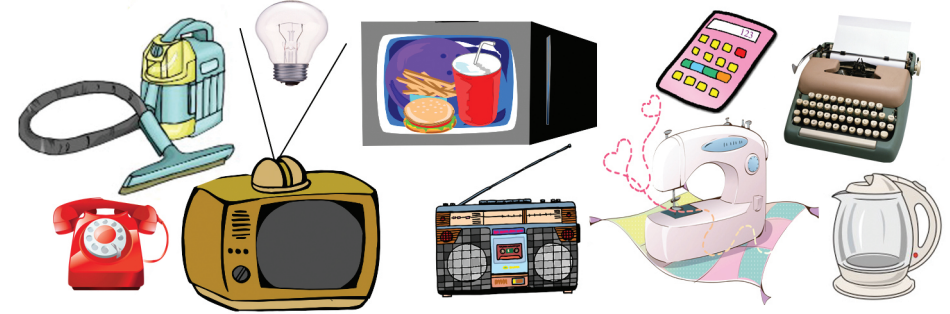

## **Гімнастика для розуму**

Скільки у мене квіток, якщо всі вони, крім двох, — троянди; всі, крім двох, — тюльпани; всі, крім двох, — ромашки?

*Відповідь*:

## **Завдання 3**

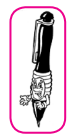

Запиши назви клавіш, за допомогою яких здійснюється перемикання мовних режимів на комп'ютерах, що встановлені у твоєму комп'ютерному класі.

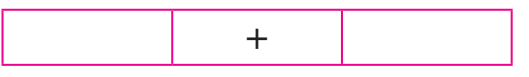

### **Домашнє завдання**

Обведи подані клавіші відповідно до групи:

- **•** символьні клавіші жовтим кольором;
- **•** клавіші керування курсором зеленим кольором;
- **•** спеціальні клавіші червоним кольором;
- **•** клавіші додаткової клавіатури блакитним кольором;
- **•** функціональні клавіші фіолетовим кольором.

Напиши призначення цих клавішей.

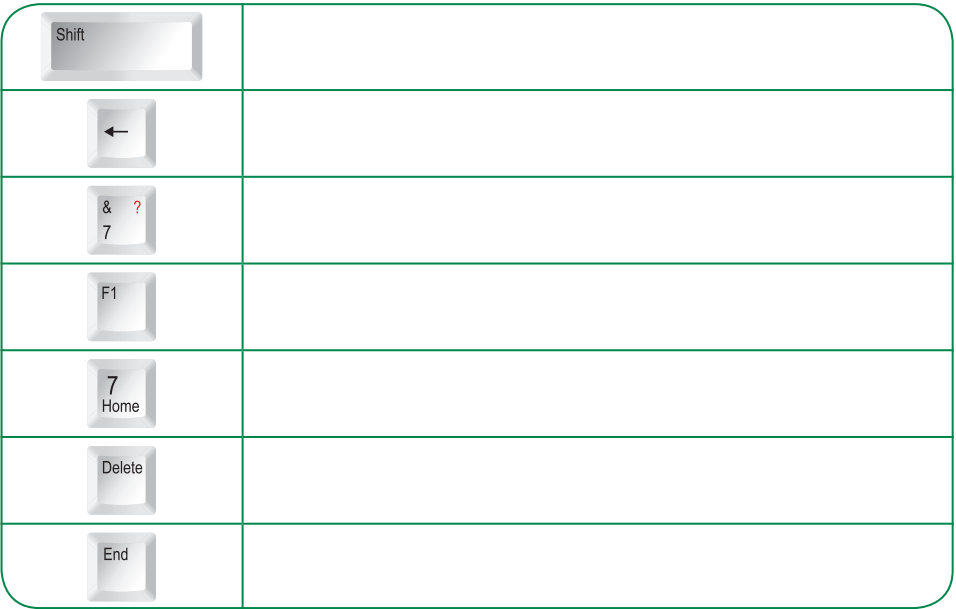

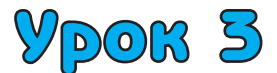

# **Тема.** Запуск програм. Ознайомлення з маніпулятором «миша»

# **Завдання 1**

Намалюй вигляд курсору миші, якого він набуває в таких ситуаціях.

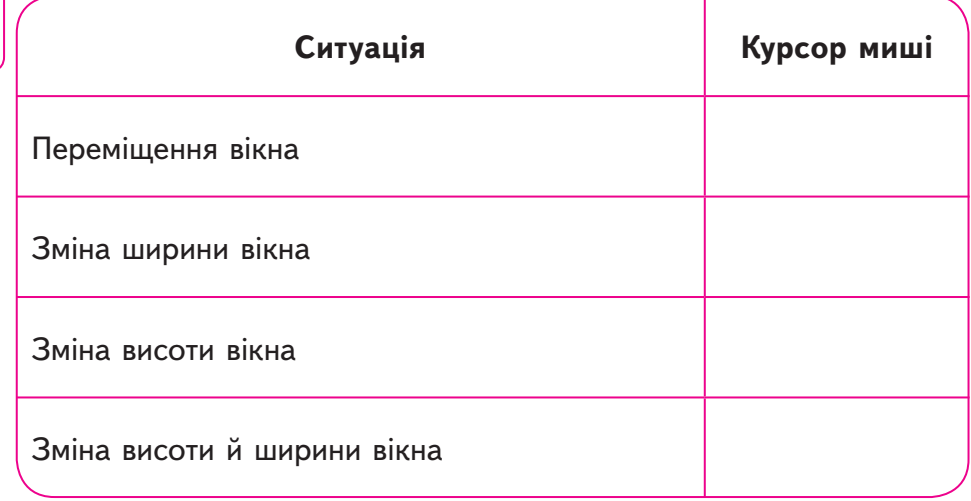

# **Завдання 2**

Обведи кнопку, на якій потрібно клацнути, щоб ...

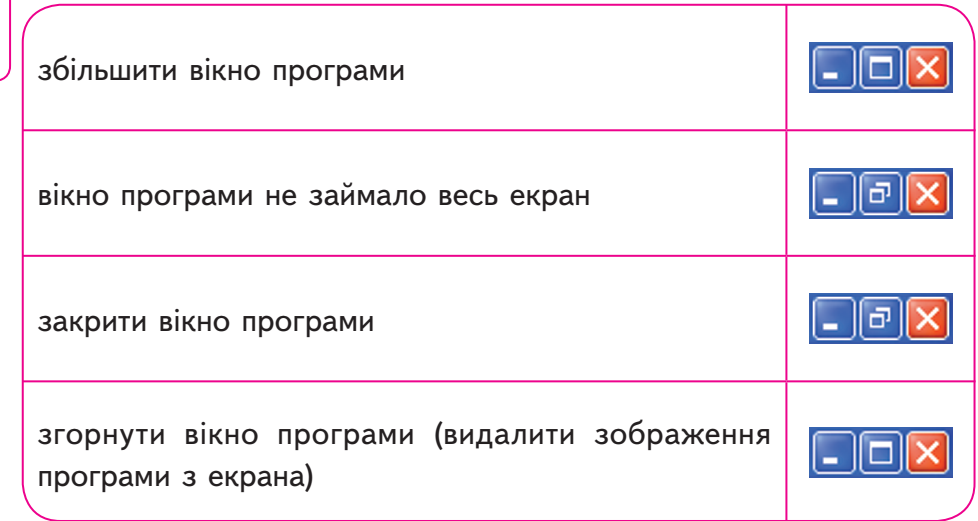

## **Гімнастика для розуму**

У школі 740 учнів. Доведи, що троє з них святкують день народження в один і той самий день.

## **Домашнє завдання**

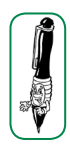

Допиши пункти меню, яких не вистачає в схемі запуску програми Paint. Познач кружечком ті пункти, де користувачу потрібно клацнути мишею.

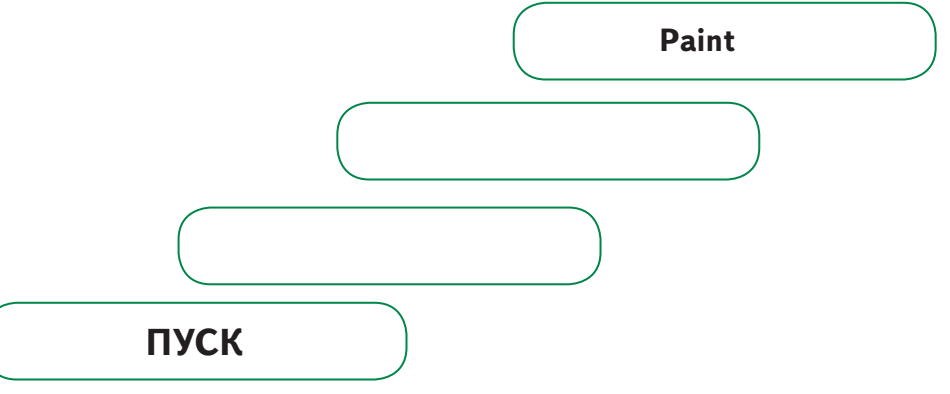

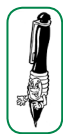

Уяви, що тобі запропонували розробити проект робочого стола комп'ютера і об'єктів, розташованих на ньому. Намалюй свій проект і підпиши призначення кожного об'єкта на робочому столі.

# Зміст

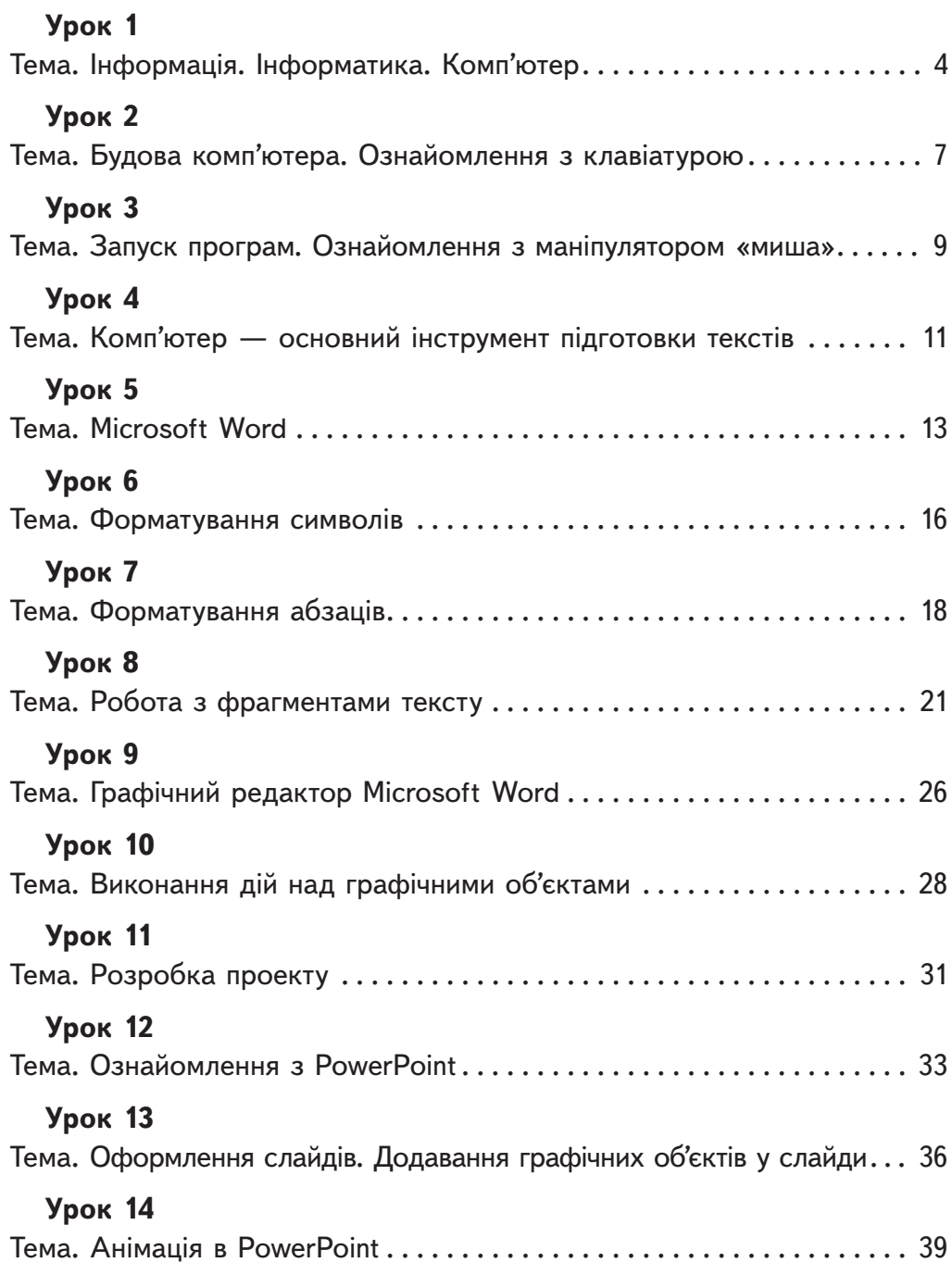

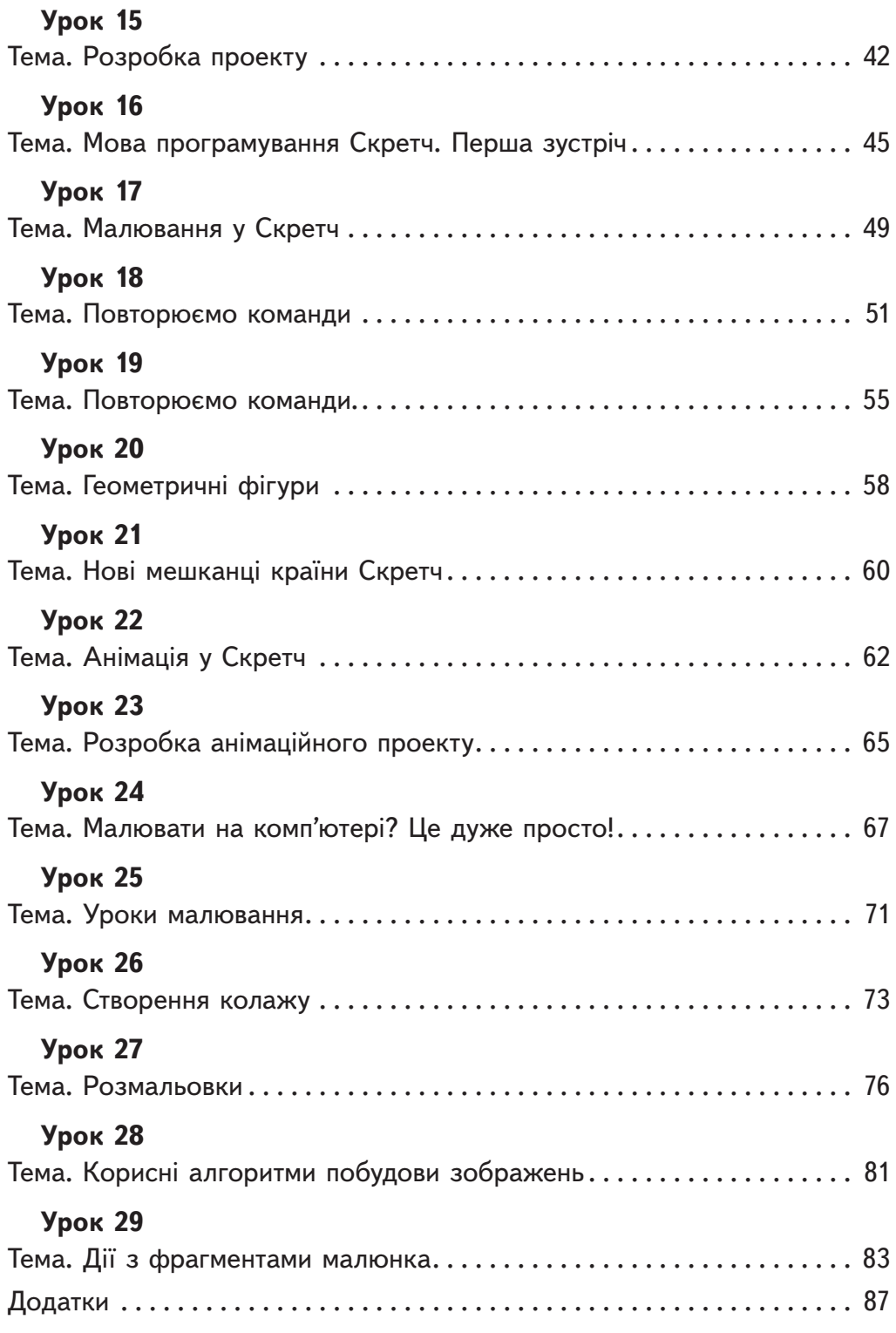

*Навчальне видання*

**Коршунова Ольга Вікторівна**

#### **інформатика. 5 КЛАС**

#### **Робочий зошит**

Відповідальний редактор *Єресько Т. П.* Редактор *Противень І. М.* Коректор *Ольховська М. А.* Комп'ютерне макетування *Горбенко С. П.*

Підписано до друку 30.08.10. Формат  $70\times100^{1/16}$ . Папір офсетний. Гарнітура Шкільна. Друк офсетний. Наклад 10000 (1-й завод — 5000) прим.

ФОП Співак В. Л., а/с 5556, Харків, 61010 Свідоцтво про внесення суб'єкта видавничої справи до Державного реєстру видавців, виготівників і розповсюджувачів видавничої продукції cер. ДК № 3125 від 29.02.2008 р. Свідоцтво про внесення суб'єкта видавничої справи до Державного реєстру видавців, виготівників і розповсюджувачів видавничої продукції ТОВ «Видавничий дім Весна» cер. ДК № 3813 від 25.06.2010 р.

> З питань гуртових поставок звертатися: а/с 5556, Харків, 61010, к. т. (057) 755–41–90, (067) 571–62–63 E-mail: vesna-books@i.ua www.vesna-books.com.ua